**N3**

• Pour **comparer des nombres**, on utilise les signes **<**, **>** et **=**.

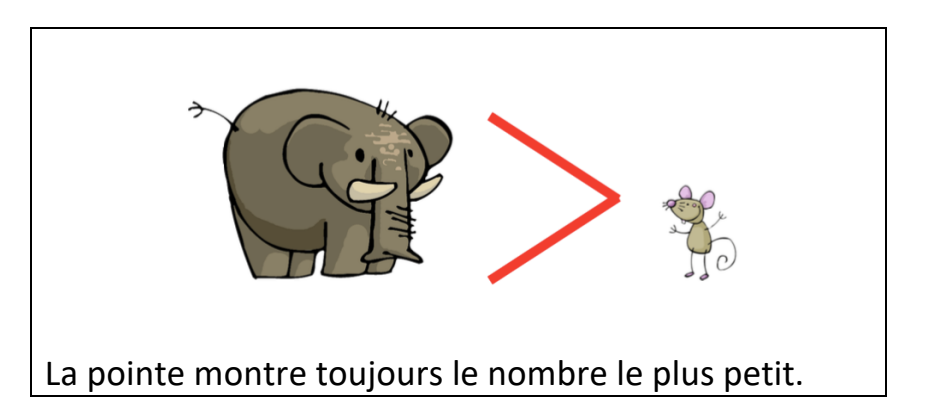

*Exemple : 7 <18 On dit que 7 est plus petit que 18. 25 > 12 On dit que 25 est plus grand que 12. 20 + 9 = 29 On dit que 20 + 9 est égal à 29.*

• Pour comparer deux nombres, on regarde d'abord **les chiffres des dizaines**.

*Exemple : Je comparer 24 et 46.*

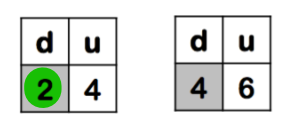

*Le chiffre des dizaines de 46 est plus grand que le chiffre des dizaines de 24, donc 46 > 24.*

• Si le chiffre des dizaines est identique, on regarde **les chiffres des unités**.

*Exemple : Je compare 36 et 32.*

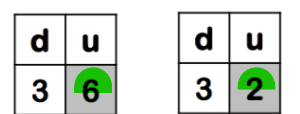

*Le chiffre des unités de 36 est plus grand que le chiffre des unités de 32 donc 36 > 32.*

• On peut **ranger les nombres** de deux manières :

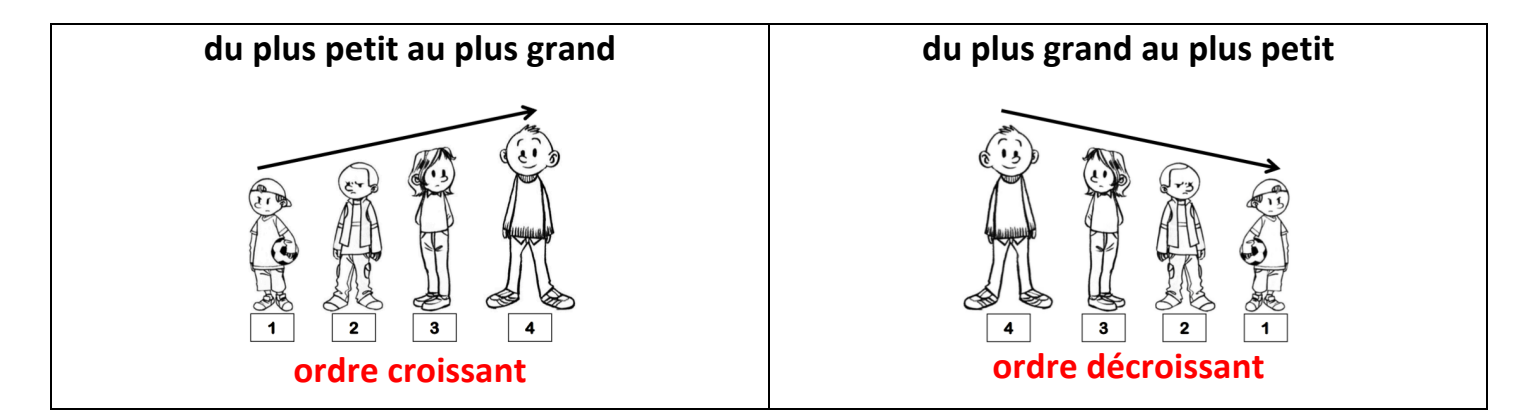